## Package 'pedFamilias'

April 3, 2024

<span id="page-0-0"></span>Type Package

Title Import and Export 'Familias' Files

Version 0.2.2

Description Tools for exchanging pedigree data between the 'pedsuite' packages and the 'Familias' software for forensic kinship computations (Egeland et al. (2000) [<doi:10.1016/s0379-0738\(00\)00147-x>](https://doi.org/10.1016/s0379-0738(00)00147-x)). These functions were split out from the 'forrel' package to streamline maintenance and provide a lightweight alternative for packages otherwise independent of 'forrel'.

License GPL  $(>= 3)$ 

URL <https://github.com/magnusdv/pedFamilias>

BugReports <https://github.com/magnusdv/pedFamilias/issues>

**Depends** pedtools,  $R$  ( $>= 4.1.0$ )

Imports pedmut

Suggests testthat

Encoding UTF-8

Language en-GB

RoxygenNote 7.3.1

NeedsCompilation no

Author Magnus Dehli Vigeland [aut, cre] (<<https://orcid.org/0000-0002-9134-4962>>)

Maintainer Magnus Dehli Vigeland <m.d.vigeland@medisin.uio.no>

Repository CRAN

Date/Publication 2024-04-03 13:53:00 UTC

### R topics documented:

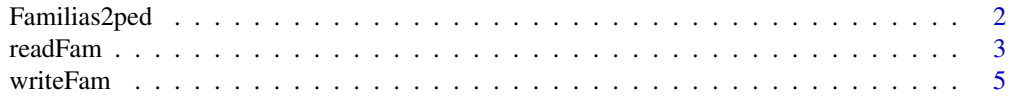

#### <span id="page-1-0"></span>**Index** [9](#page-8-0)

#### Description

Convert pedigrees and marker data from the Familias R package into the ped format used by the pedsuite.

#### Usage

```
Familias2ped(
  familiasped,
  datamatrix,
  loci,
 matchLoci = FALSE,
  prefixAdded = "added_"
)
```
readFamiliasLoci(loci)

#### Arguments

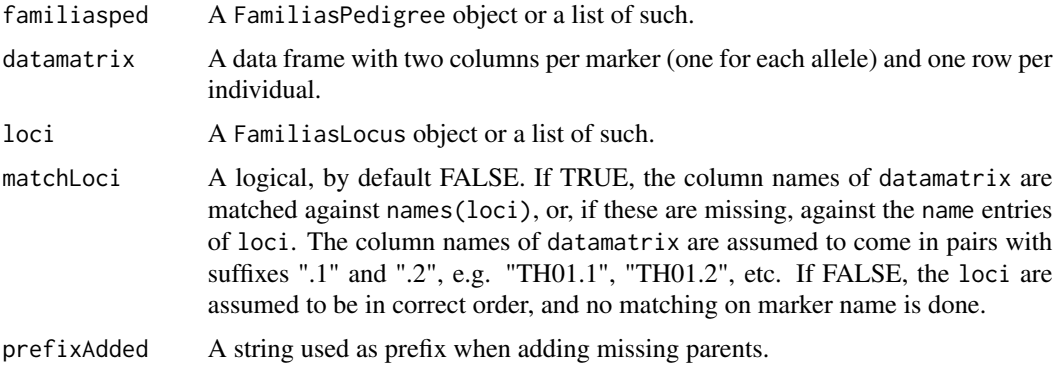

#### Details

The definition of a *pedigree* in Familias is more liberal than that implemented in the pedsuite, which requires that each ped object is a connected pedigree, and that each member has either 0 or 2 parents. The conversion function Familias2ped takes care of all potential differences. Specifically, it converts each FamiliasPedigree object into a list of connected ped components, and adds missing parents when needed.

#### Value

A ped object, or a list of such.

#### <span id="page-2-0"></span>readFam 3

#### References

Familias is freely available from <https://familias.name>.

#### See Also

[readFam\(\)](#page-2-1).

#### Examples

```
famPed = list(id = c('mother', 'daughter', 'AF'),findex = c(\emptyset, 3, \emptyset),
              mindex = c(0, 1, 0),sex = c('female', 'female', 'male'))
class(famPed) = "FamiliasPedigree"
datamatrix = data.frame(M1.1 = c(NA, 8, NA),M1.2 = c(NA, 9.3, NA),
 row.names = famPed$id)
famLoc = list(locusname = "M1",
              alleles = c("8" = 0.2, "9" = 0.5, "9.3" = 0.3)class(famLoc) = "FamiliasLocus"
Familias2ped(famPed, datamatrix, loci = famLoc, matchLoci = TRUE)
```
<span id="page-2-1"></span>readFam *Read Familias .fam files*

#### Description

Parses the content of a .fam file exported from Familias, and converts it into suitable ped objects. This function does not depend on the Familias R package.

#### Usage

```
readFam(
  famfile,
  useDVI = NA,
  Xchrom = FALSE,
 prefixAdded = "added_",
  fallbackModel = c("equal", "proportional"),
  simplify1 = TRUE,
  deduplicate = TRUE,
  includeParams = FALSE,
  verbose = TRUE
)
```
#### <span id="page-3-0"></span>**Arguments**

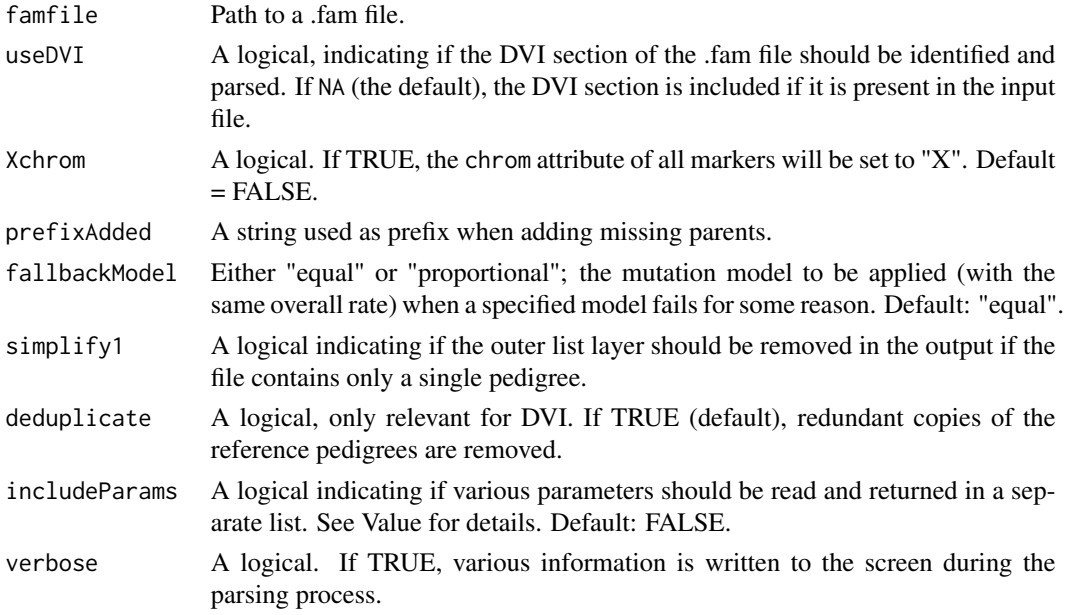

#### Value

The output of readFam() depends on the contents of the input file, and the argument includeParams. This is FALSE by default, giving the following possible outcomes:

- If the input file only contains a database, the output is a list of information (name, alleles, frequencies, mutation model) about each locus. This list can be used as locusAttributes in e.g. [setMarkers\(\)](#page-0-0).
- If the input file describes pedigree data, the output is a list of ped objects. If there is only one pedigree, and simplify1 = TRUE, the output is a ped object.
- If useDVI = TRUE, or useDVI = NA *and* the file contains DVI data, then the Reference Families section of the file is parsed and converted to ped objects. Each family generally describes multiple pedigrees, so the output gets another layer in this case.

If includeParams = TRUE, the output is a list with elements main (the main output, as described above) and params, a list with some or all of the following entries:

- version: The version of Familias
- dvi: A logical indicating if a DVI section was read
- dbName: The name of the database
- dbSize: A named numeric vector containing the DatabaseSize reported for each marker
- dropoutConsider: A named logical vector indicating for each person if dropouts should be considered
- dropoutValue: A named numeric vector containing the dropout value for each marker
- maf: A named numeric vector containing the "Minor Allele Frequency" given for each marker
- theta: The Theta/Kinship/Fst value given for the marker database

#### <span id="page-4-0"></span>writeFam 5

#### References

Egeland et al. (2000). *Beyond traditional paternity and identification cases. Selecting the most probable pedigree.* Forensic Sci Int 110(1): 47-59.

#### See Also

[writeFam\(\)](#page-4-1).

#### Examples

```
# Using example file "paternity.fam" included in the package
fam = system.file("extdata", "paternity.fam", package = "pedFamilias")
# Read and plot
peds = readFam(fam)
plotPedList(peds, hatched = typedMembers, marker = 1)
# Store parameters
x = readFam(fam, includeParams = TRUE)x$params
stopifnot(identical(x$main, peds))
```
<span id="page-4-1"></span>writeFam *Export* ped *objects to .fam*

#### Description

This function produces a .fam file readable by the Familias software (Egeland et al., 2000), containing all input pedigrees, their marker data and mutation models. The option openFam = TRUE calls openFamilias() to open a fresh Familias session with the produced file loaded.

#### Usage

```
writeFam(
  ...,
  famfile = "ped.fam",
  params = NULL,
  dbOnly = FALSE,
  openFam = FALSE,
  FamiliasPath = NULL,
  verbose = TRUE
)
```
openFamilias(famfile = NULL, FamiliasPath = NULL, verbose = TRUE)

#### <span id="page-5-0"></span>Arguments

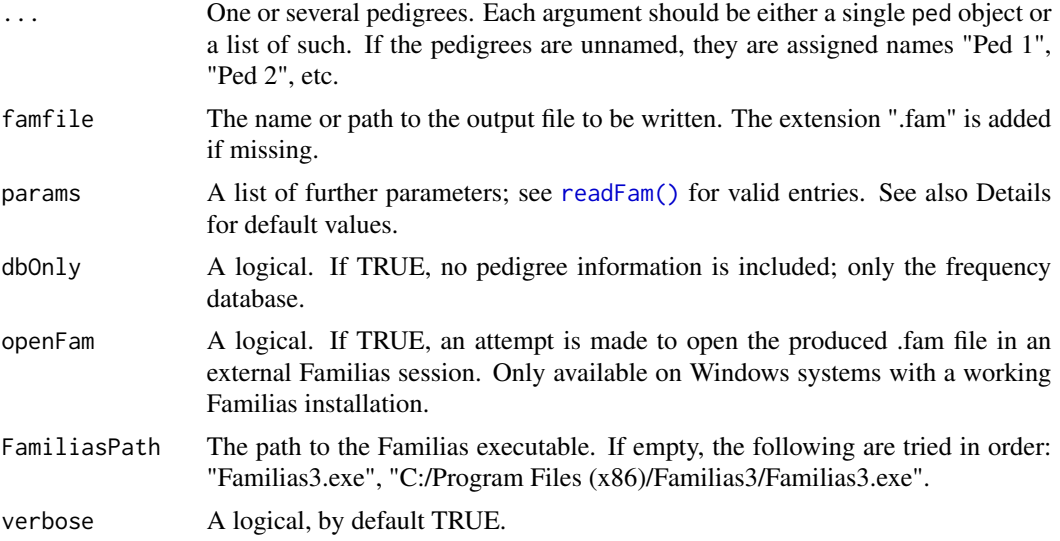

#### Details

The following parameters are applied by default, but may be adjusted with the params argument:

- version  $=$  "3.2.8"
- dvi = FALSE (for now the only valid option)
- dbName = "unknown"
- $\bullet$  dbSize = 1000
- dropout  $= 0$
- maf =  $\theta$
- theta =  $0$

The params argument should be a list similar to the params slot produced by [readFam\(\)](#page-2-1) with includeParams = TRUE. Single entries are recycled if needed. If params contains a vector dropout with dropout probabilities for certain pedigree members, it is converted into corresponding dropoutConsider and dropoutValue vectors (see Examples).

#### Value

The file name is returned invisibly.

#### References

Egeland et al. (2000). *Beyond traditional paternity and identification cases. Selecting the most probable pedigree.* Forensic Sci Int 110(1): 47-59.

#### See Also

[readFam\(\)](#page-2-1).

#### writeFam 2008 and 2008 and 2008 and 2008 and 2008 and 2008 and 2008 and 2008 and 2008 and 2008 and 2008 and 20

#### Examples

```
# Create pedigree with 2 markers
x = nuclearPed() |>
  addMarker(geno = c("2/2", "1/3", "2/3"), alleles = 1:3,
            afreq = c(.3,.3,.4), name = "M1")
# Write to .fam
tmp = writeFam(x, familie = tempfile())# Read back in
y = readFam(tmp)stopifnot(identical(x, y))
### With stepwise mutation model
x2 = setMutmod(x, model = "stepwise",rate = list(male = 0.001, female = 0.002),
               range = 0.1, rate2 = 0.0001)
# Write and read
y2 = x2 |>
 writeFam(famfile = tempfile()) |>
  readFam()
stopifnot(identical(x2, y2))
### Read/write including detailed parameters
params = list(theta = 0.1, dbName = "myDB", dropout = c("3" = 0.01))
fam = writeFam(x2, familie = tempfile(), params = params)dat = readFam(fam, includeParams = TRUE)
# Pedigree is now in the `main` slot
stopifnot(identical(x2, dat$main))
# The `dropout` parameter is converted to (and is equivalent to):
dat$params$dropoutConsider
dat$params$dropoutValue
### Read/write frequency database
# Write database as fam file
dbfam = writeFam(x2, famfile = tempfile(), dbOnly = TRUE)
# Read back in: The result is a list of marker attributes
a = readFam(dbfam)
# Attach to a pedigree and write to a new file
```
#### 8 writeFam

```
z = singleton(1) |> setMarkers(locusAttributes = a)
dbfam2 = writeFam(z, famfile = tempfile(), dbOnly = TRUE)
stopifnot(identical(readLines(dbfam), readLines(dbfam2)))
```
# <span id="page-8-0"></span>Index

Familias2ped, [2](#page-1-0)

openFamilias *(*writeFam*)*, [5](#page-4-0)

readFam, [3](#page-2-0) readFam(), *[3](#page-2-0)*, *[6](#page-5-0)* readFamiliasLoci *(*Familias2ped*)*, [2](#page-1-0)

setMarkers(), *[4](#page-3-0)*

writeFam, [5](#page-4-0) writeFam(), *[5](#page-4-0)*